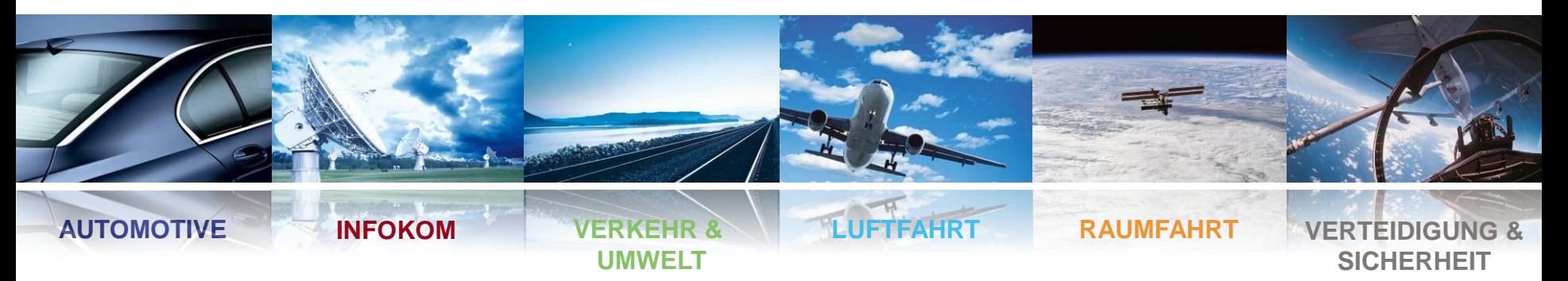

# **F&T Studie: Referenzumgebung Dienste (RuDi)**

# **OpenGIS/Lage (Open-GeoInformationSystem/Lage)**

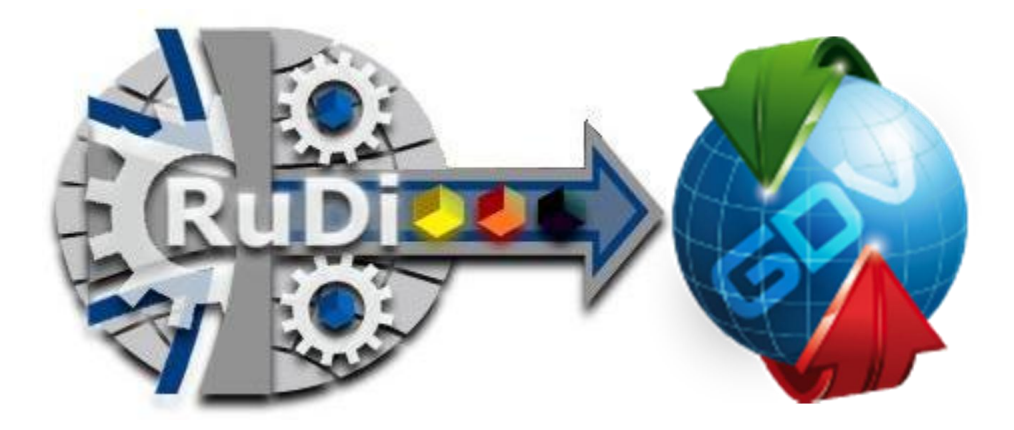

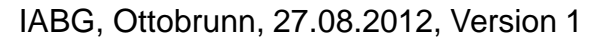

IABG RuDi & OpenGIS/Lage Team 1

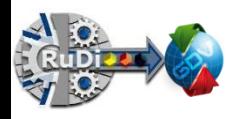

**OpenGIS/Lage Übersicht**

- **Ziel / Vision**
- **Architekturübersicht**

# **Extrakt der Fähigkeiten**

- **Routenplaner (GPX Layer)**
- **NATO Vector Graphic (NVG) Layer**
- **TDL / NFFI Tracking Layer**
- **Satelliten & Karten Layer**
- **Photo Darstellung**
- **Operational Message Service**
- **OpenGIS/Lage Live**
- **Multilevel und –layer Sicherheitsfähigkeit**
	- **Architektur basierend auf OASIS WS\*-Security**
	- **Realisierung / Beispiel OASIS WS\*-Security**
	- **Erweiterung NATO Labeling**
	- **Realisierung / Beispiel Labeling**

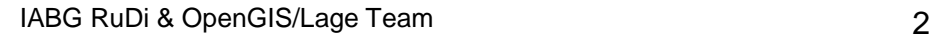

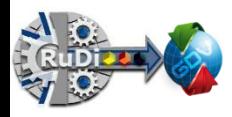

**Offenes GeoInformationSystem/Lage Ziel/Vision - Definition**

 **Die Grundideen eines offenen Geoinformationssystems inklusive einer Mulitlayer & -level IT-Sicherheit bilden neben den aktuellen Techniken des Internets, (offene) Standards und der Serviceorientierten Architektur (SOA) der OpenSource Gedanke.**

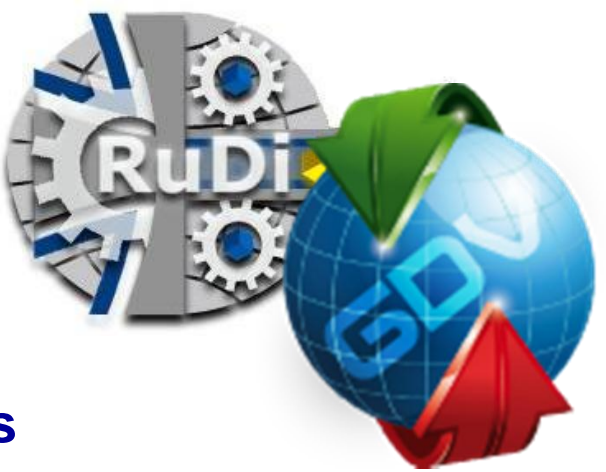

**Hierzu wird die Referenzumgebung Dienste (RuDi) Ergebnis einer F&T-Studie vom IT-AmtBw A5 genutzt.**

**RuDi: Referenzumgebung Dienste stellt auf die Anforderungen des militärischen Umfeldes Anwendungen, Anwendungsdienste (Service) und eine auf Standards und OpenSource Produkte basierende Referenzumgebung bereit.**

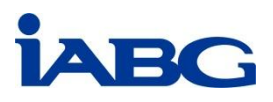

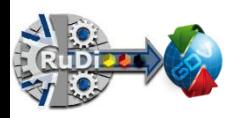

### **RuDi & OpenGIS/Lage: Architekturübersicht**

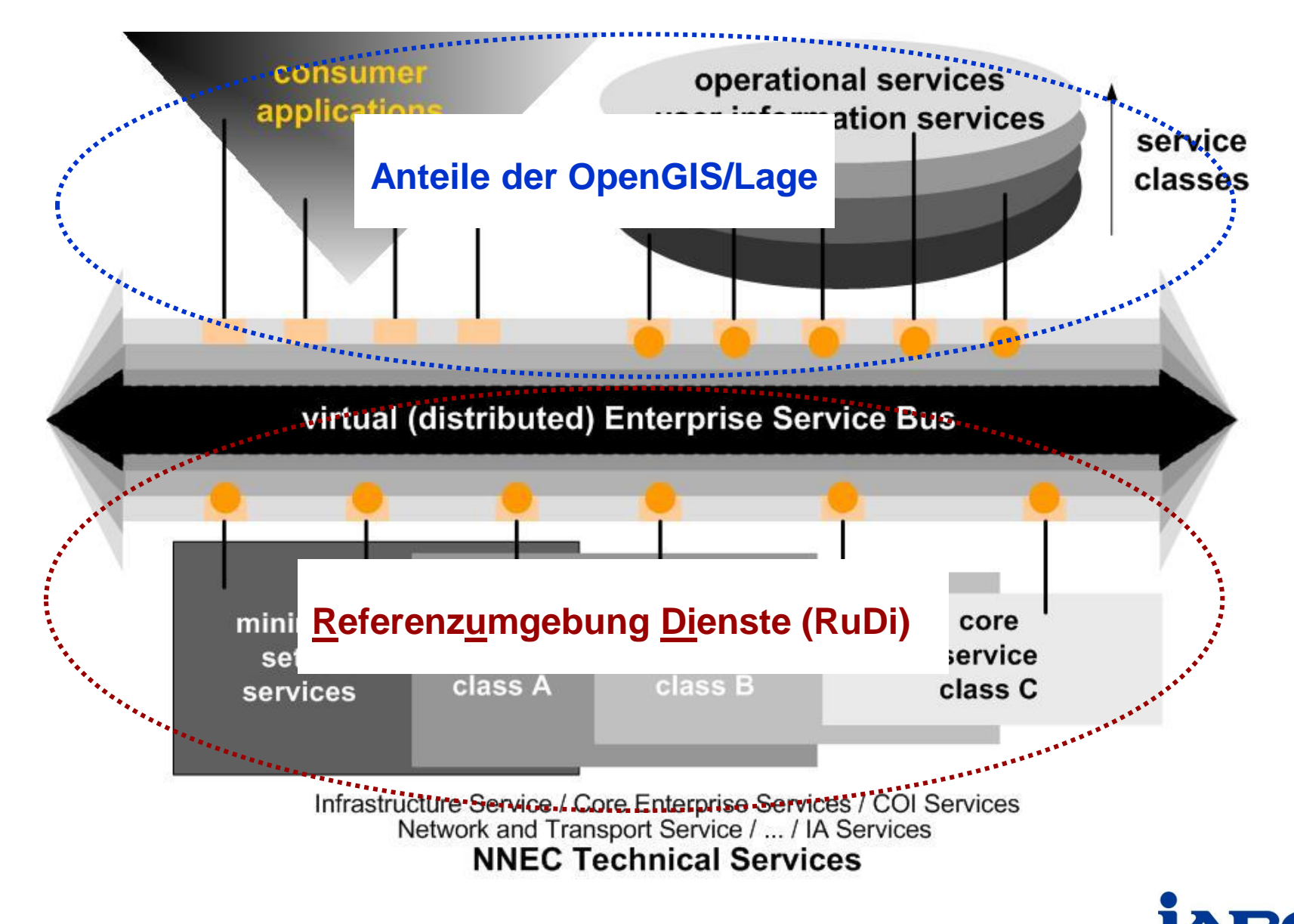

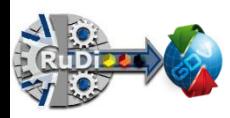

**OpenGIS/Lage: Architekturübersicht**

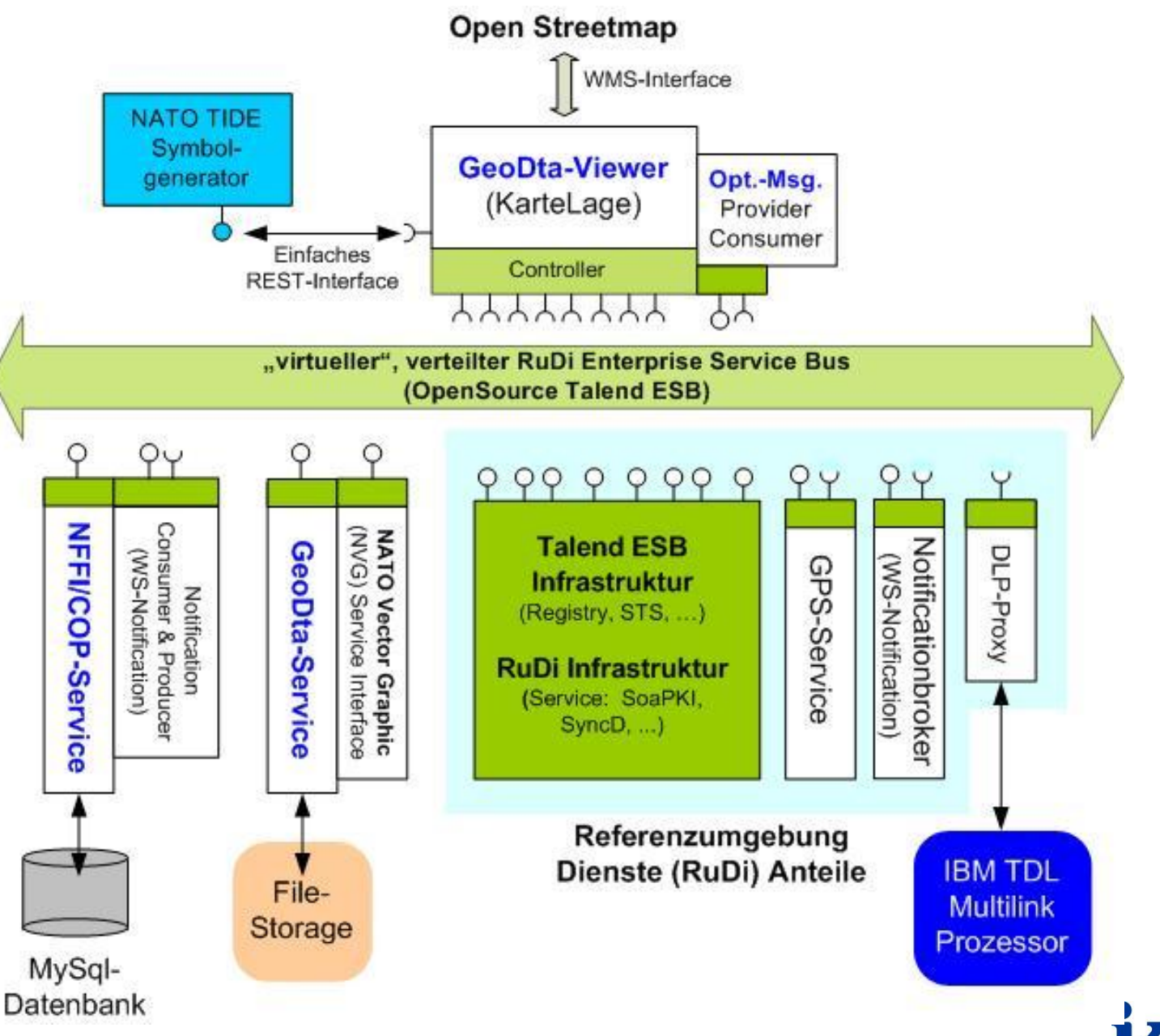

IABG RuDi & OpenGIS/Lage Team 5

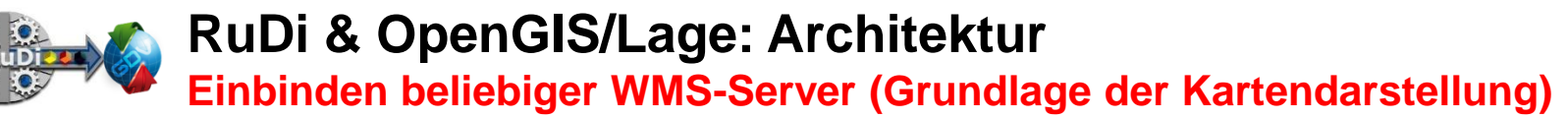

**OpenGIS/Lage basiert auf Java: JXMapKit und unterstützt frei definierbare WMS-Server als Kartengrundlage – Beispiele:**

- **OpenStreetMap (inklusive lokalen Cash)**
- **Bayern TK50**
- **GoeServer 2.1.2 (freie Installation)**

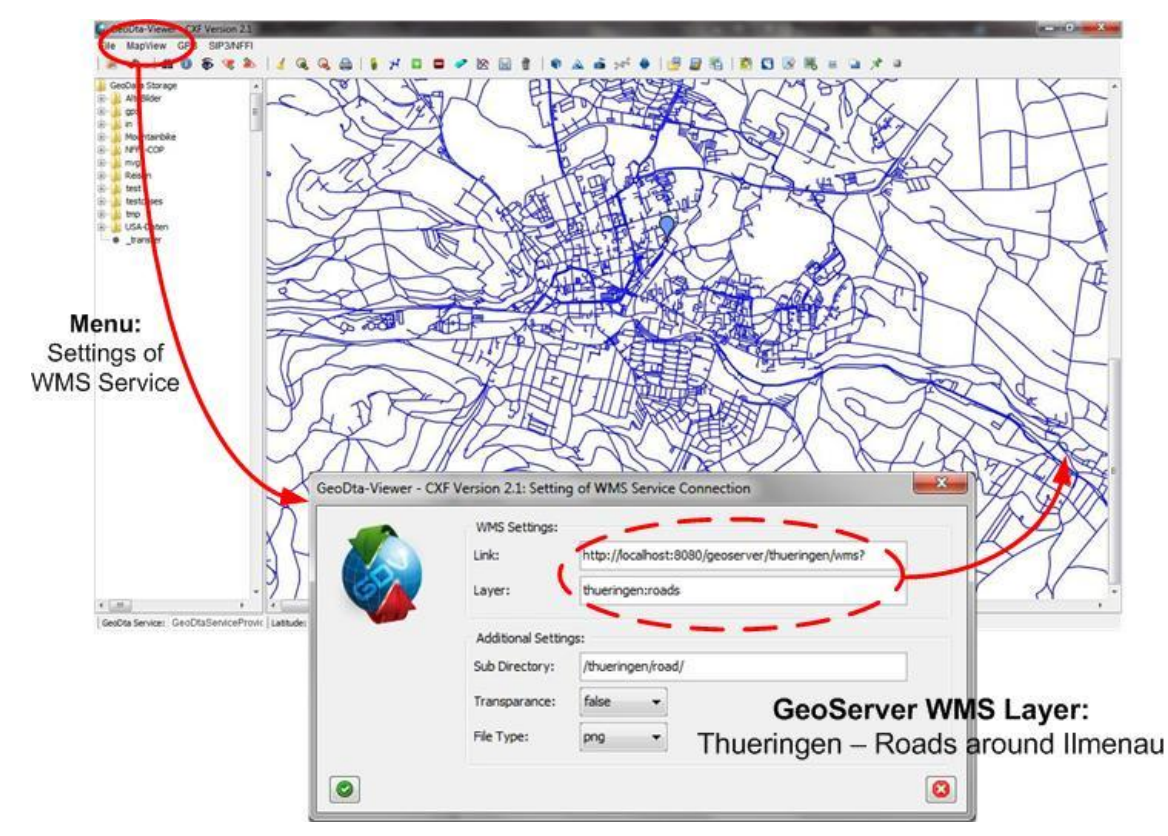

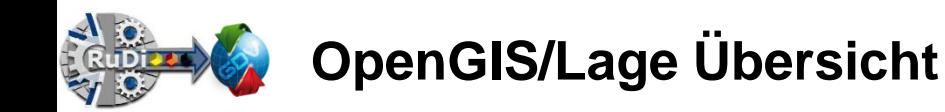

# **OpenGIS/Lage**

# **Fähigkeiten (Extrakt)**

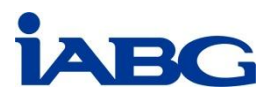

**RuDi & OpenGIS/Lage: Anwendungsbeispiele** 

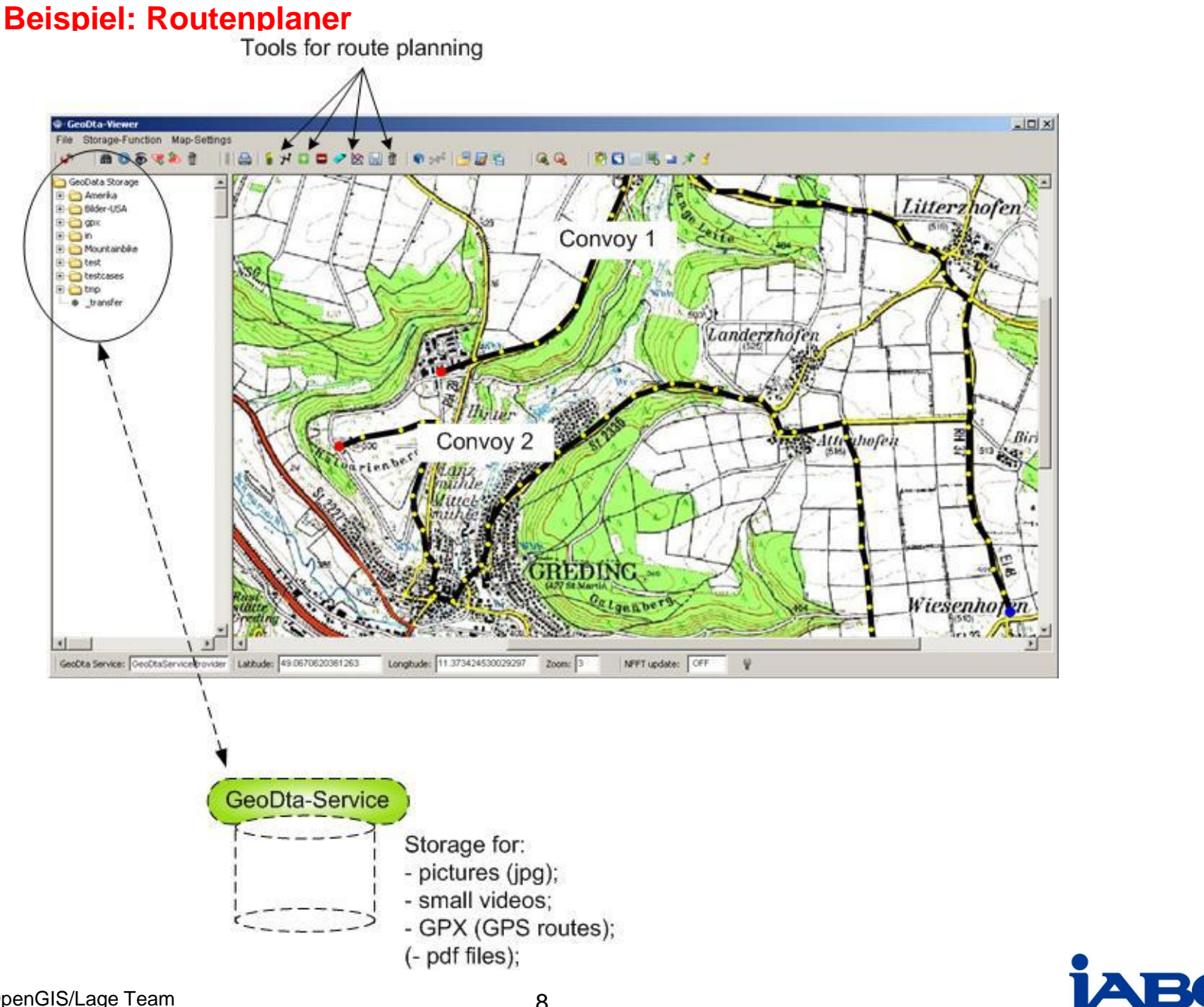

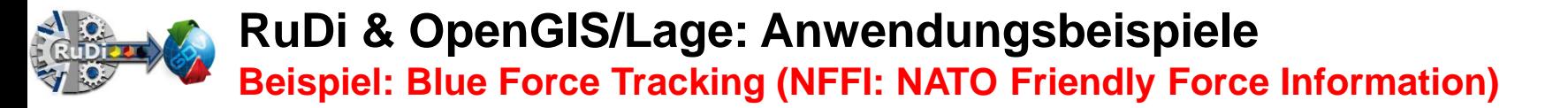

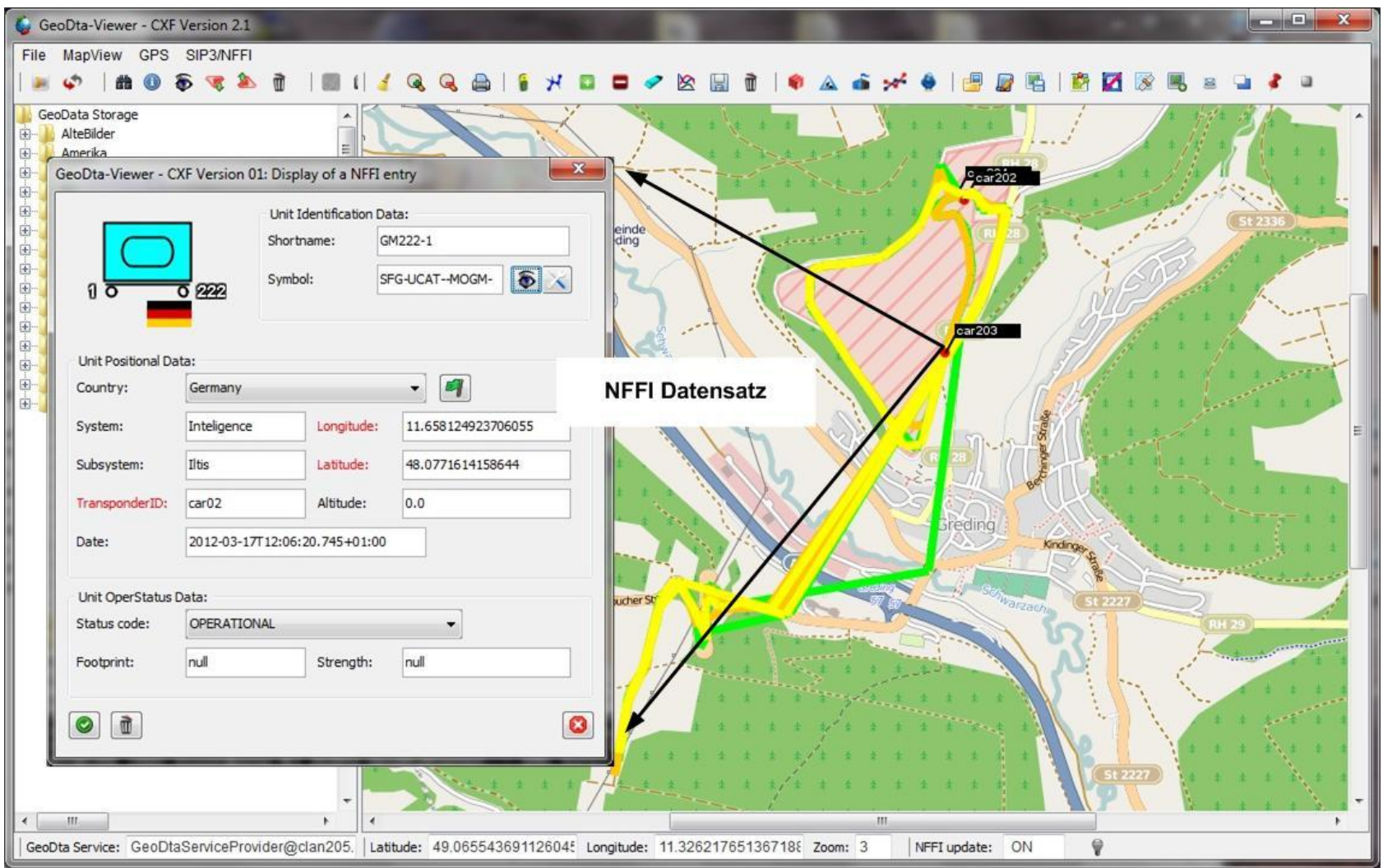

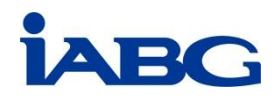

### **RuDi & OpenGIS/Lage: Anwendungsbeispiele Erstellen eines NVG-Layers (Symbolgenerator MIL-STD-2525B Standard)**

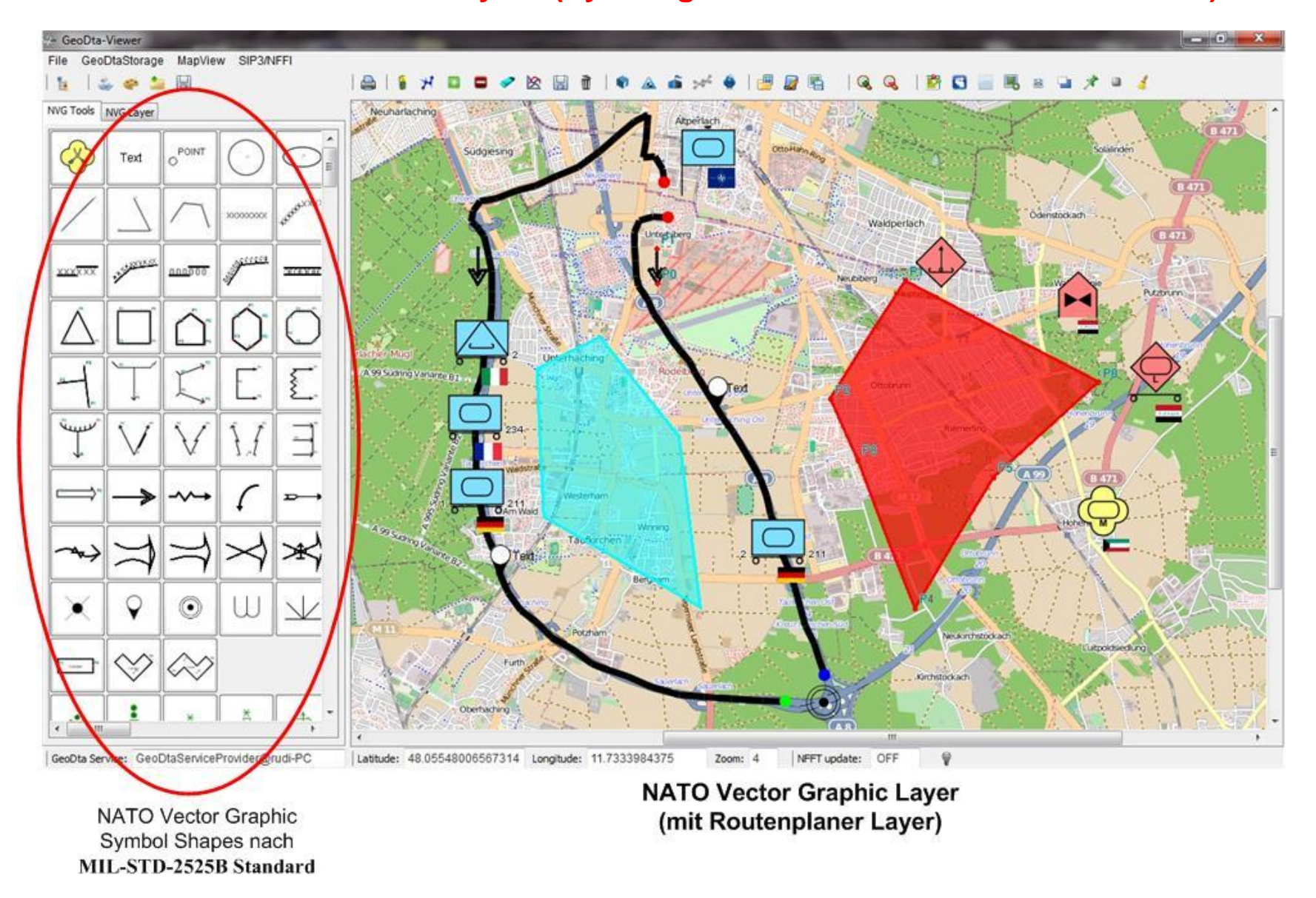

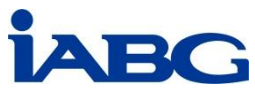

**RuDi & OpenGIS/Lage: Anwendungsbeispiele Überarbeiten der Objekte eines NVG-Layers**

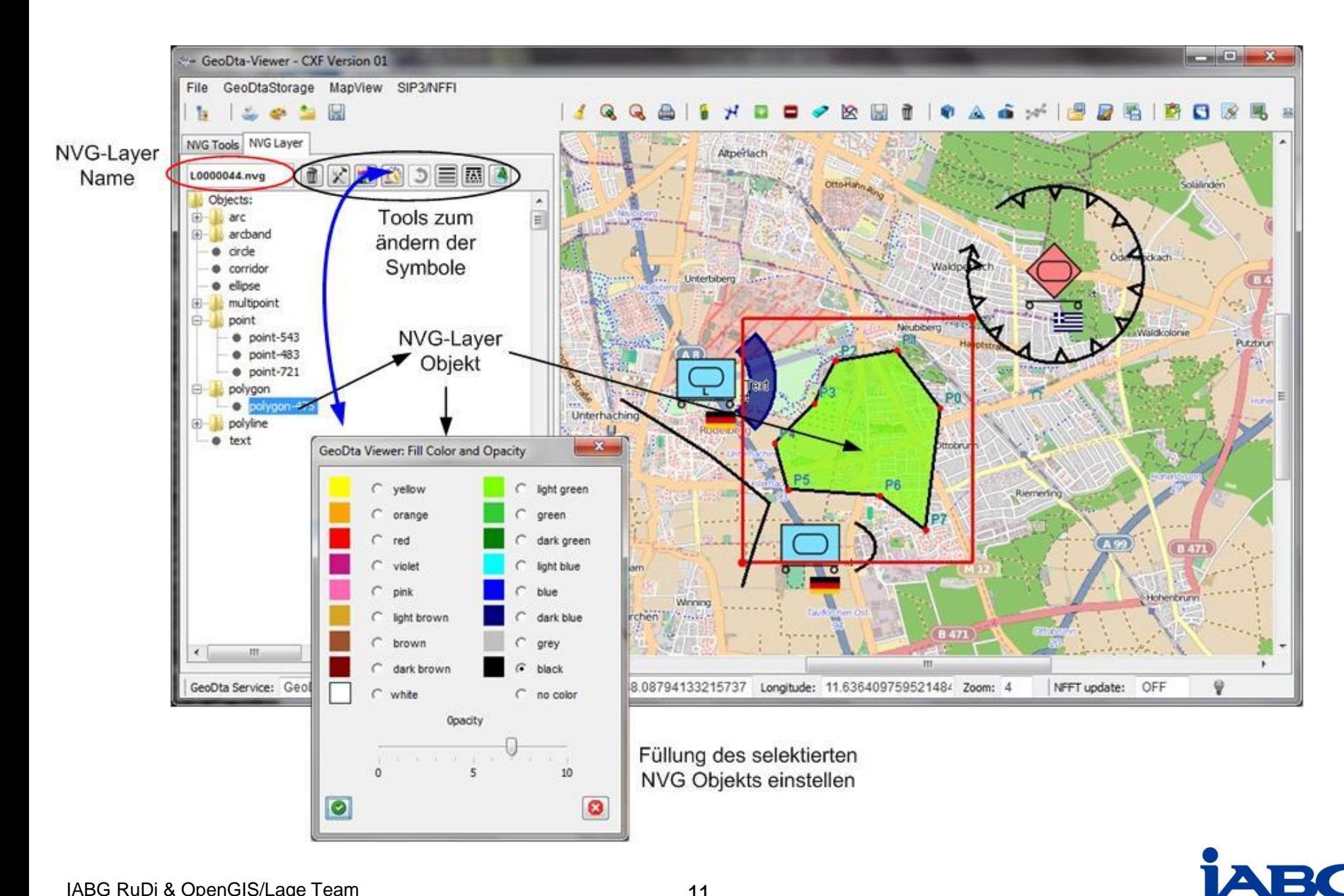

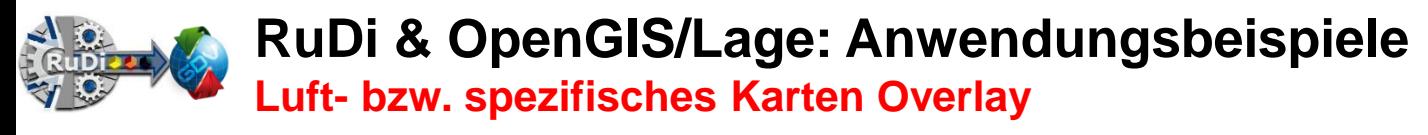

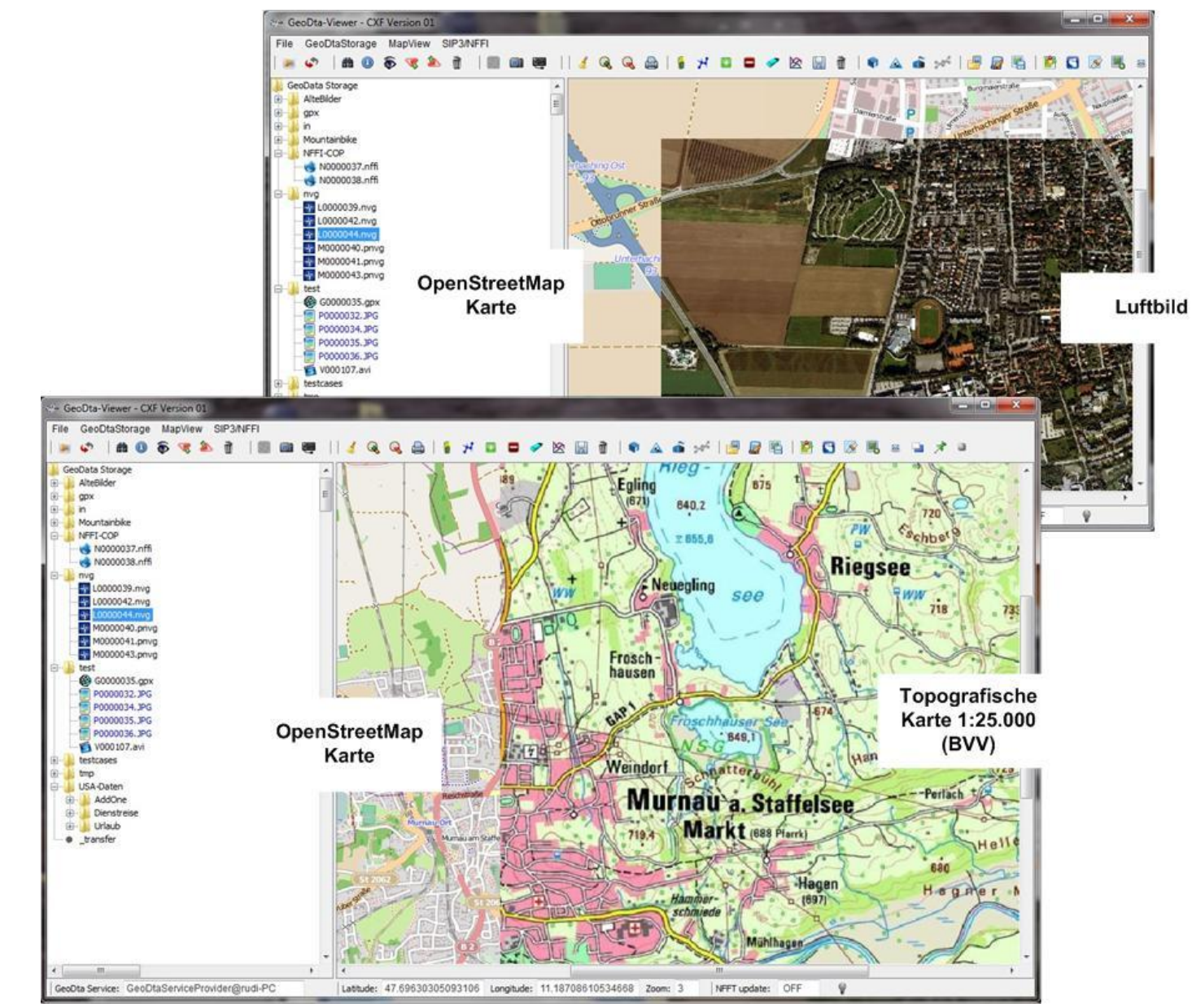

IABG RuDi & OpenGIS/Lage Team 12

TA BI

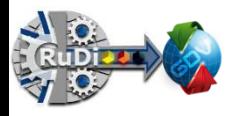

### **RuDi & OpenGIS/Lage: Anwendungsbeispiele Photoanzeige / Positionsanzeige**

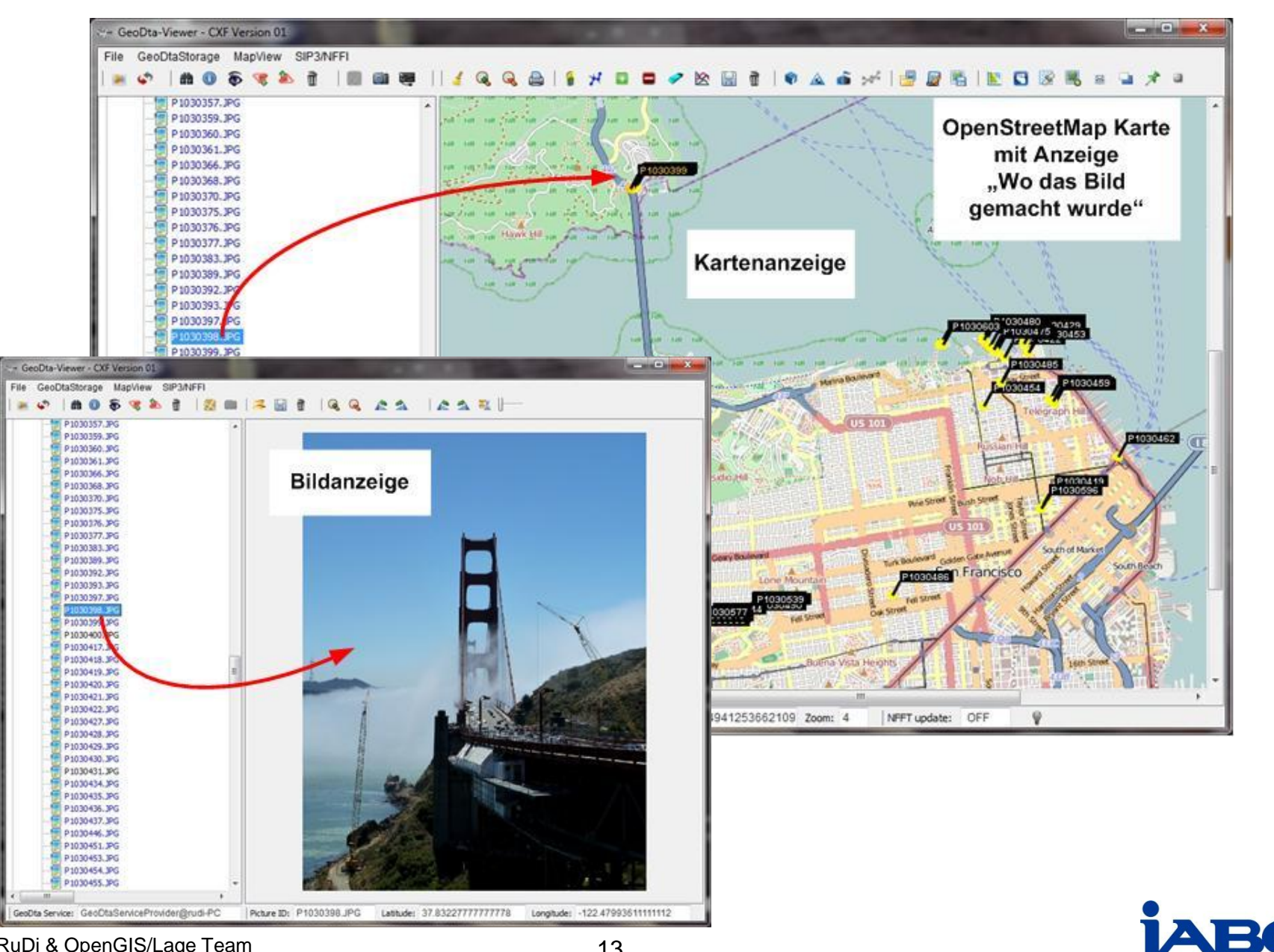

### **RuDi & OpenGIS/Lage: Anwendungsbeispiele Anzeige Taktischer Daten Link (TDL) Tracks (via WS-Notification)**

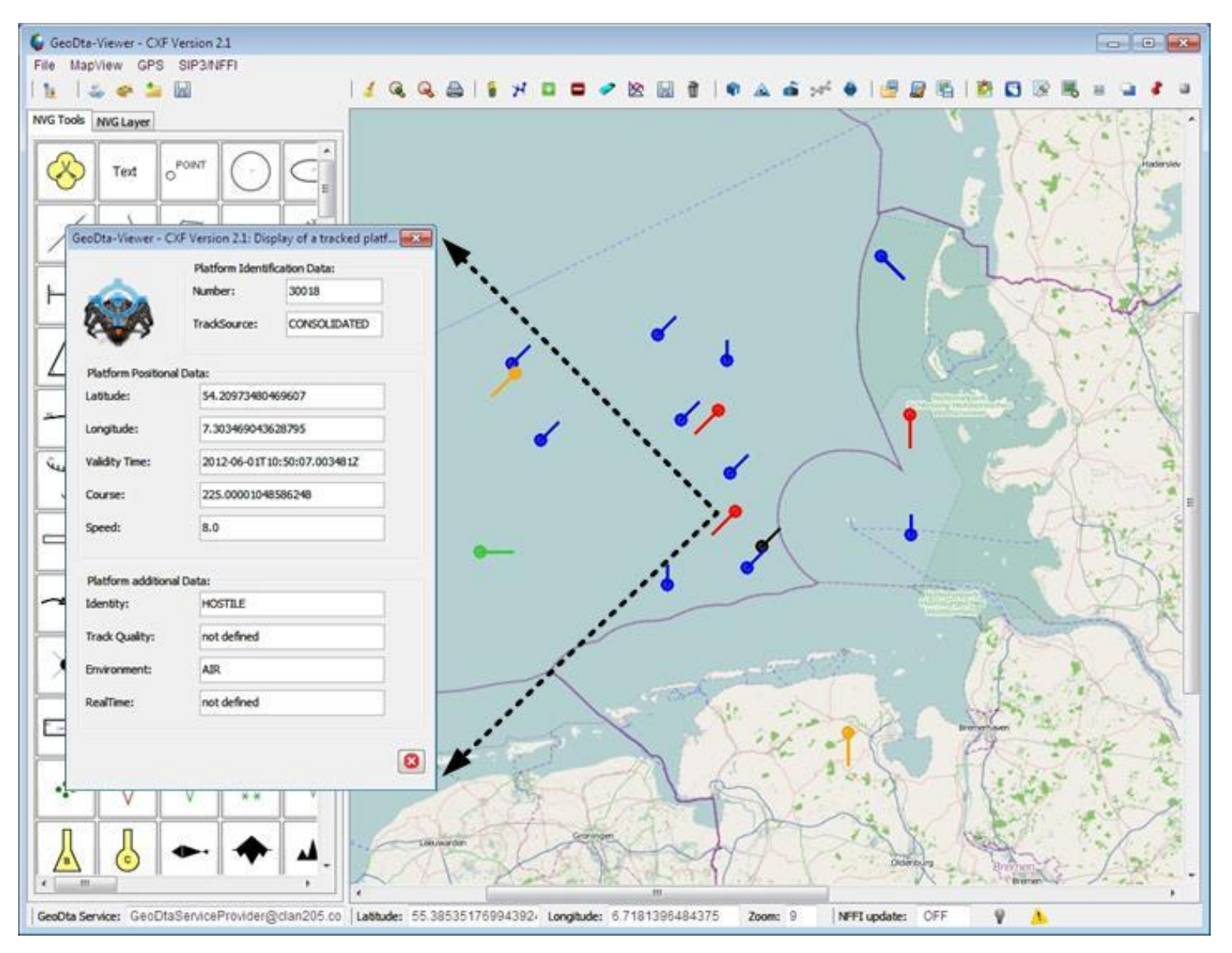

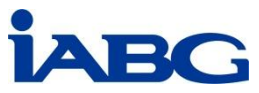

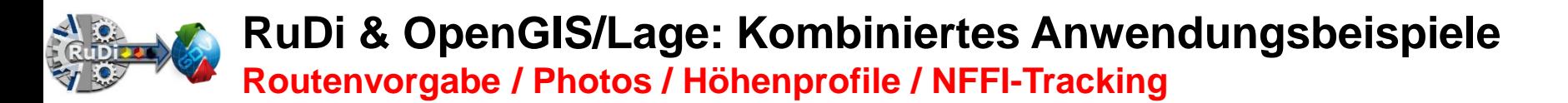

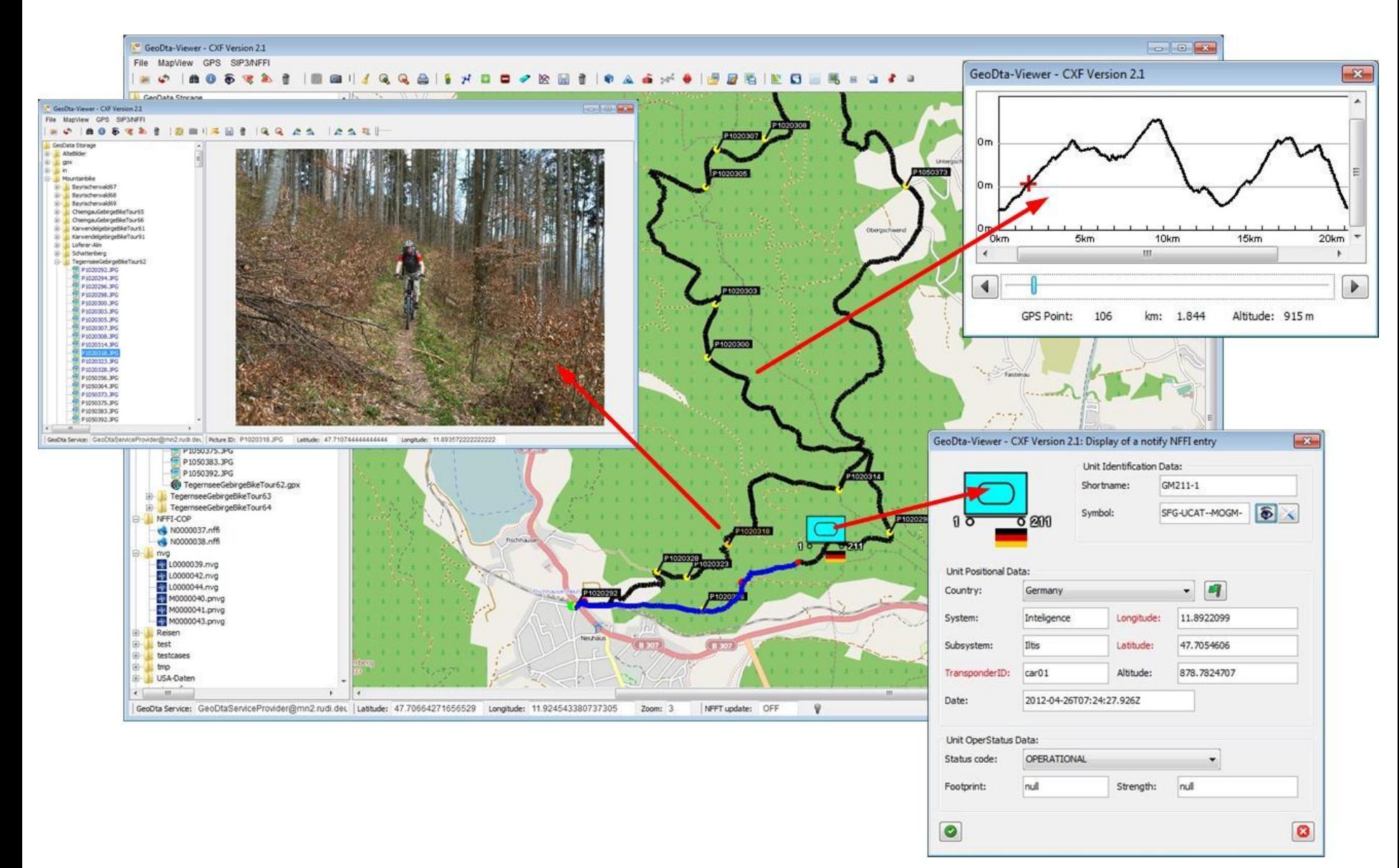

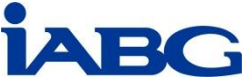

**RuDi & OpenGIS/Lage: Kombiniertes Anwendungsbeispiele Operational-Message-Service: Senden & Empfangen von GIS-Daten**

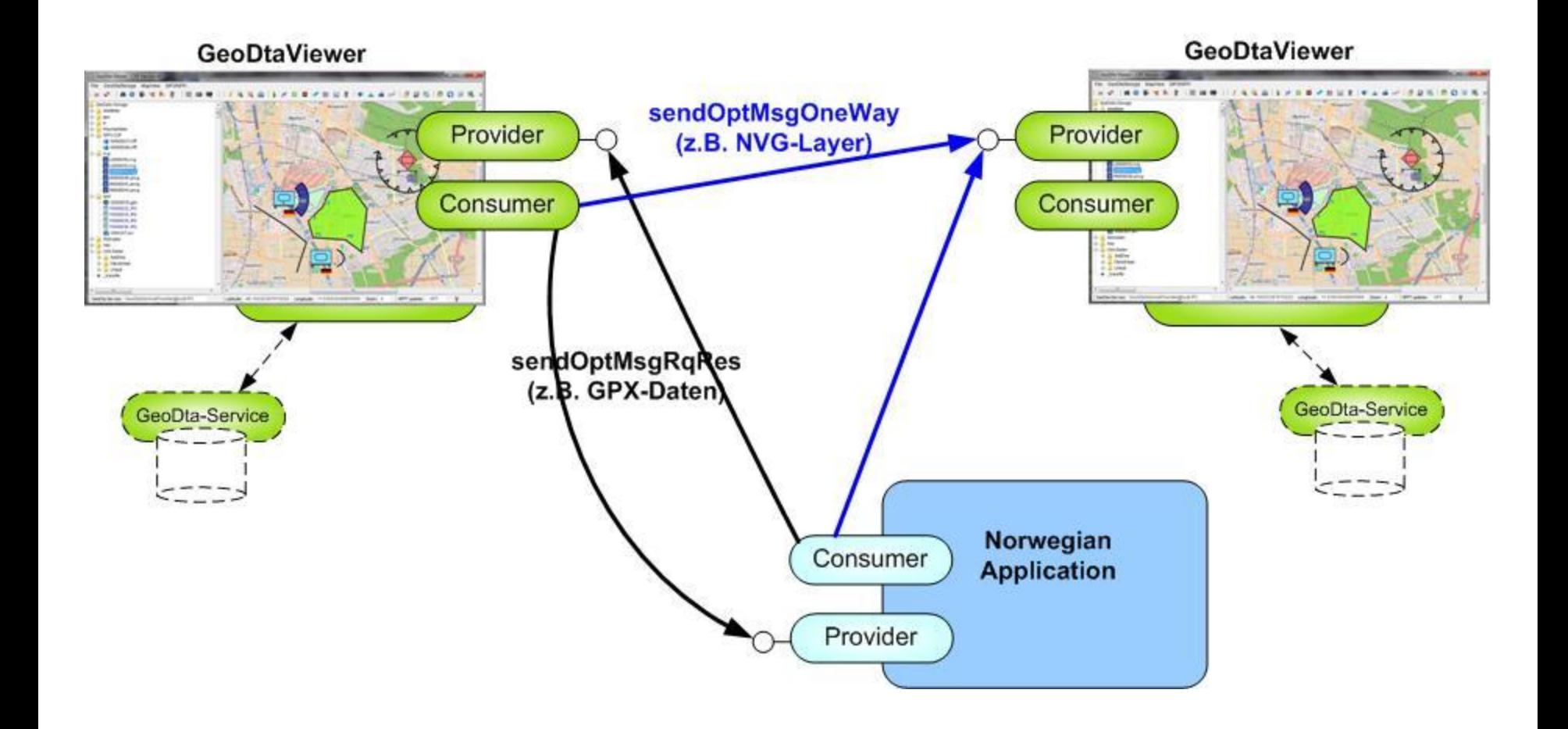

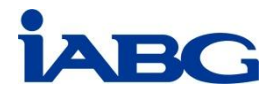

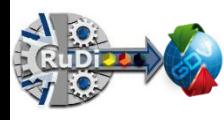

## **RuDi & OpenGIS/Lage: Life bei WTD81 (CoNSIS Experiment)**

### **Verlegbarer Gefechtsstand**

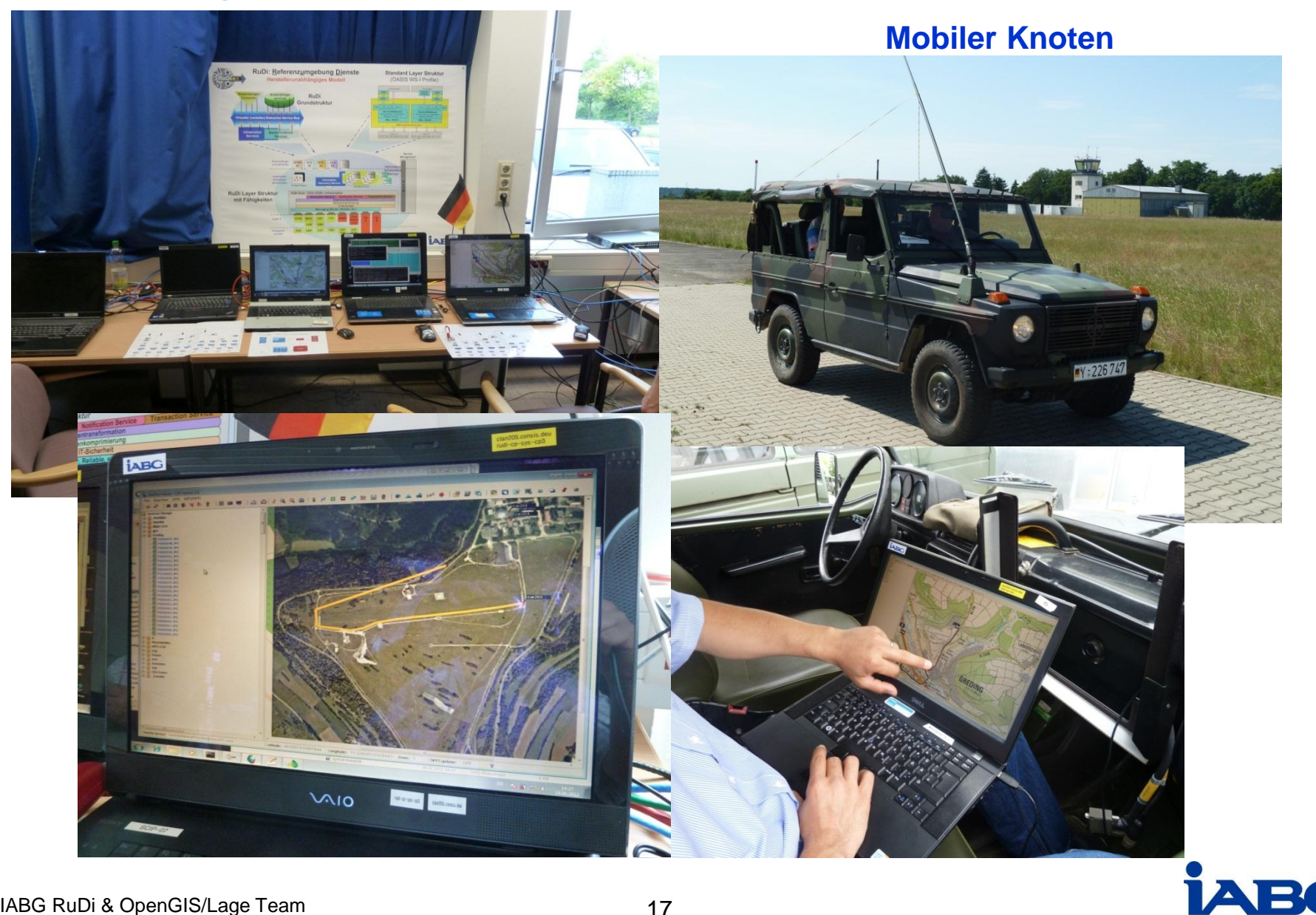

**G** 

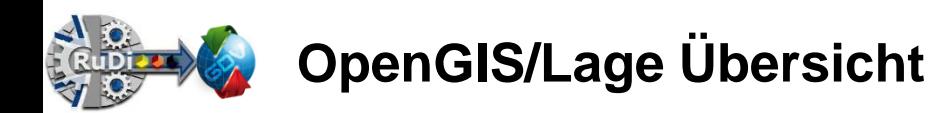

# **OpenGIS/Lage mit Multilevel und –layer Sicherheitsfähigkeiten**

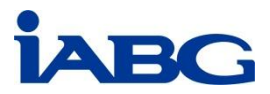

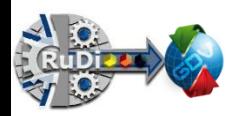

**OpenGIS/Lage: Ziel / Vision**

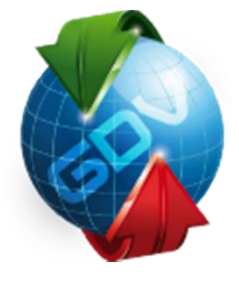

**Ziel ein Multilevel u. –layer Fähigkeit zu unterstützen mit:**

- **Authentication (Prüfung der Identität – Identifizierung)**
- **Authorization (Prüfung der Berechtigung –Zugriffsberechtigung)**
- **Encryption (digitale Verschlüsselung)**
- **Signature (digitale Unterschrift)**
- **Labeling (digitale Kennzeichnung von Informationsobjekten)**

**Hierzu wird basierend auf dem SOA Gedanken** *"bestehende Fähigkeiten & Standards zu verwenden" die:*

- **IT-Sicherheit (OASIS Standard WS\*-Security, etc.)**
- **NATO Standard zum Labeln (Kennzeichnung von Daten)**

**der Referenzumgebung Dienste (RuDi) genutzt.**

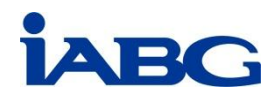

**RuDi & OpenGIS/Lage: IT-Sicherheitsarchitektur Basismodell basiert auf OASIS-Standards: WS\*-Security etc.**

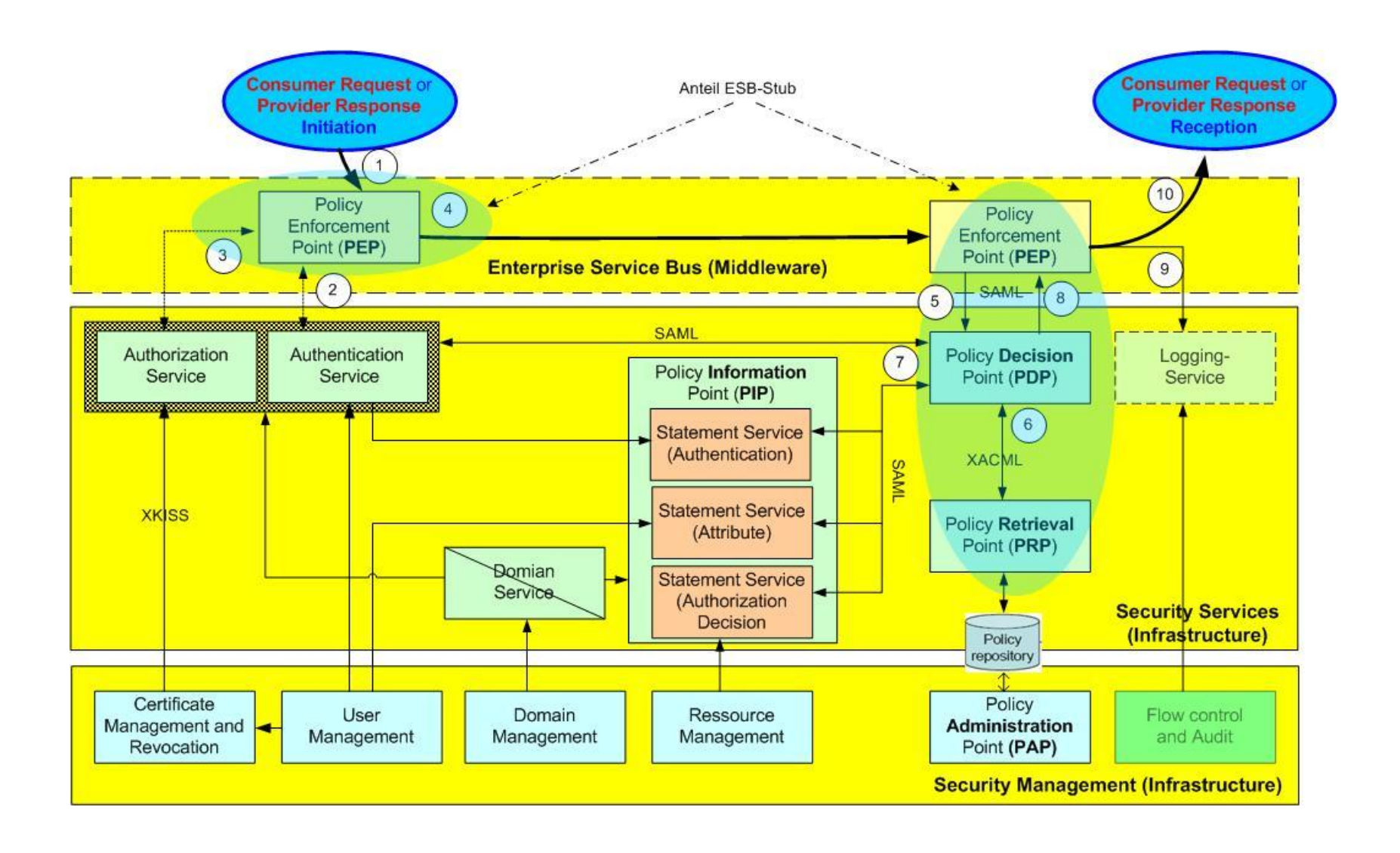

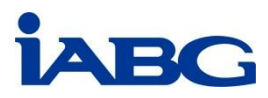

**RuDi & OpenGIS/Lage: IT-Sicherheitsarchitektur RuDi Realisierung: Aufteilung in ESB-Stub und SOA-Infrastruktur**

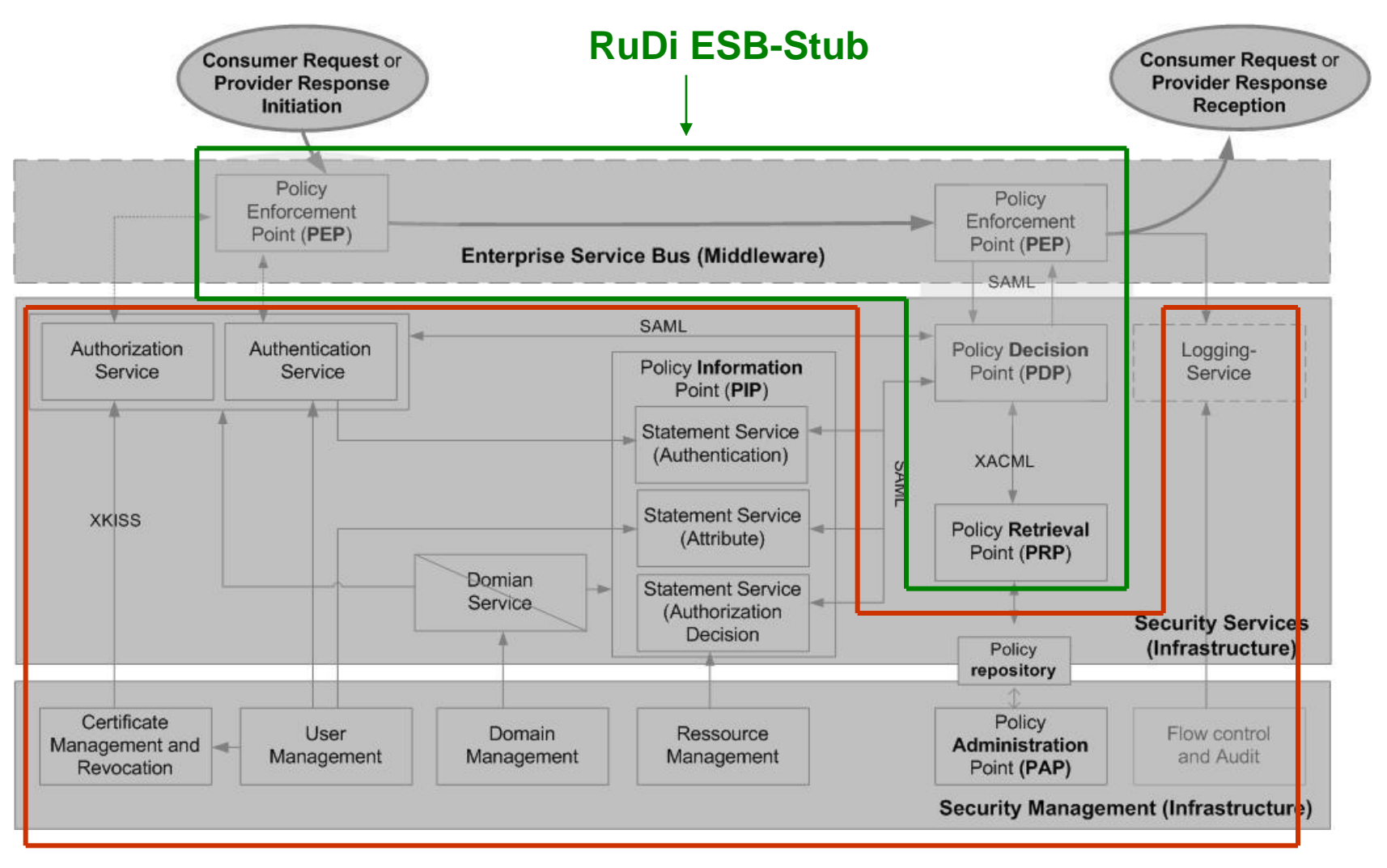

### **RuDi SOA-(ESB-)Infrastruktur**

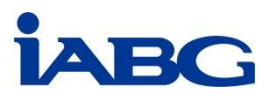

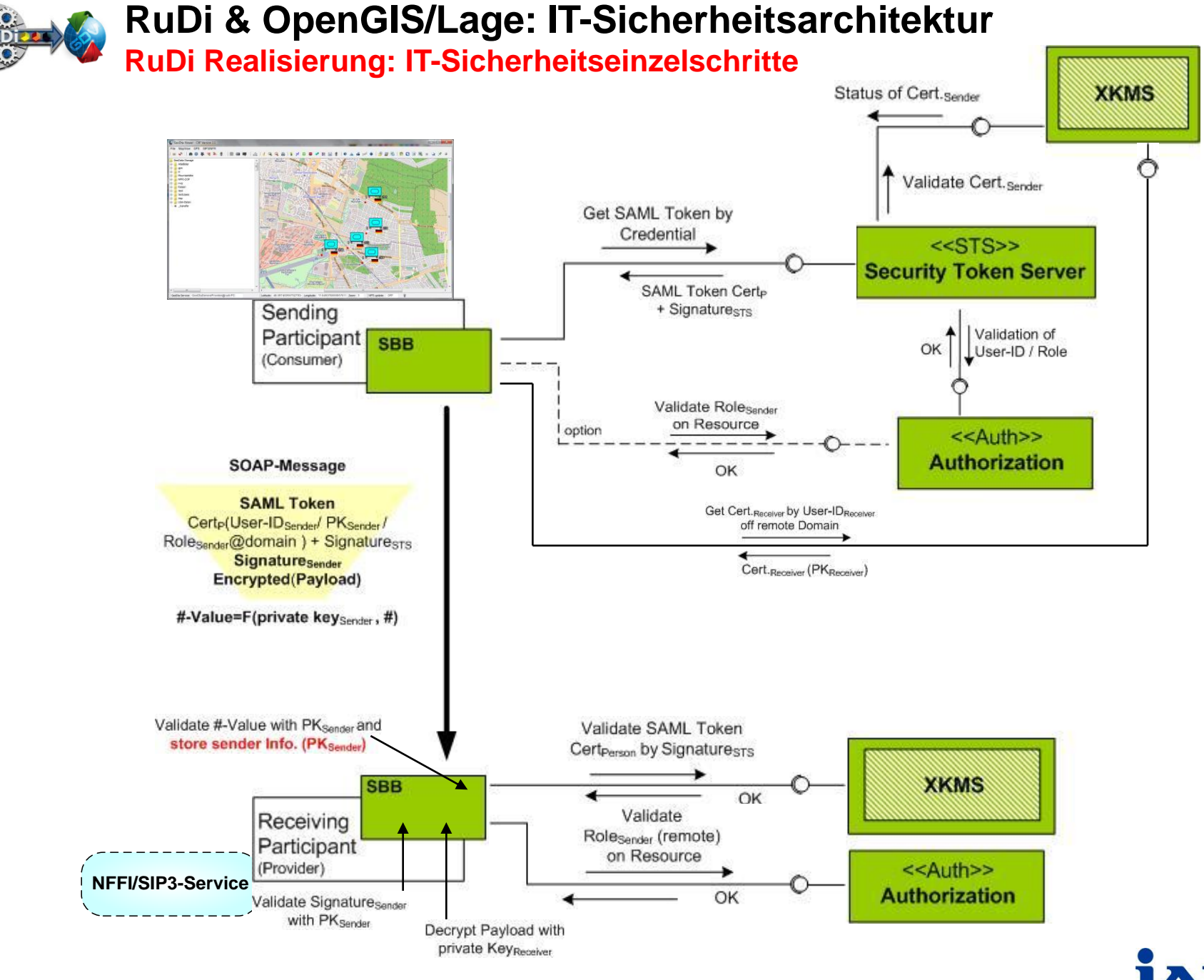

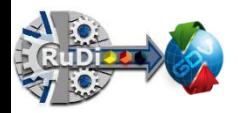

### **RuDi & OpenGIS/Lage: IT-Sicherheitsarchitektur**

### **Beispiel: RuDi IT-Sicherheitseinstellungen**

#### **Participant Policy**

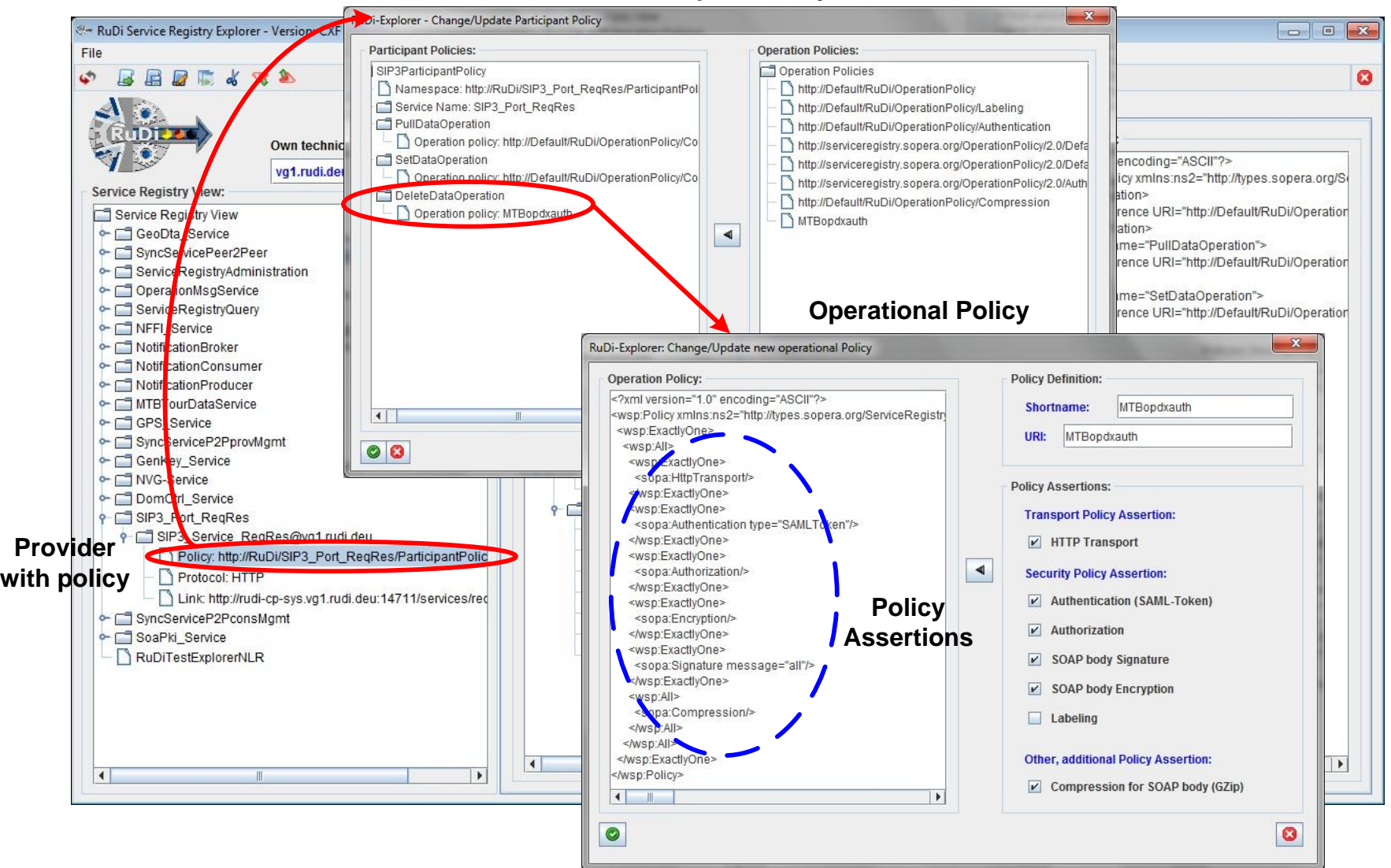

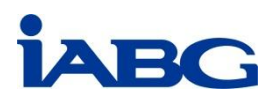

**RuDi & OpenGIS/Lage: IT-Sicherheitsarchitektur**

**Beispiel: Service-Operation mit WS\*-Security** 

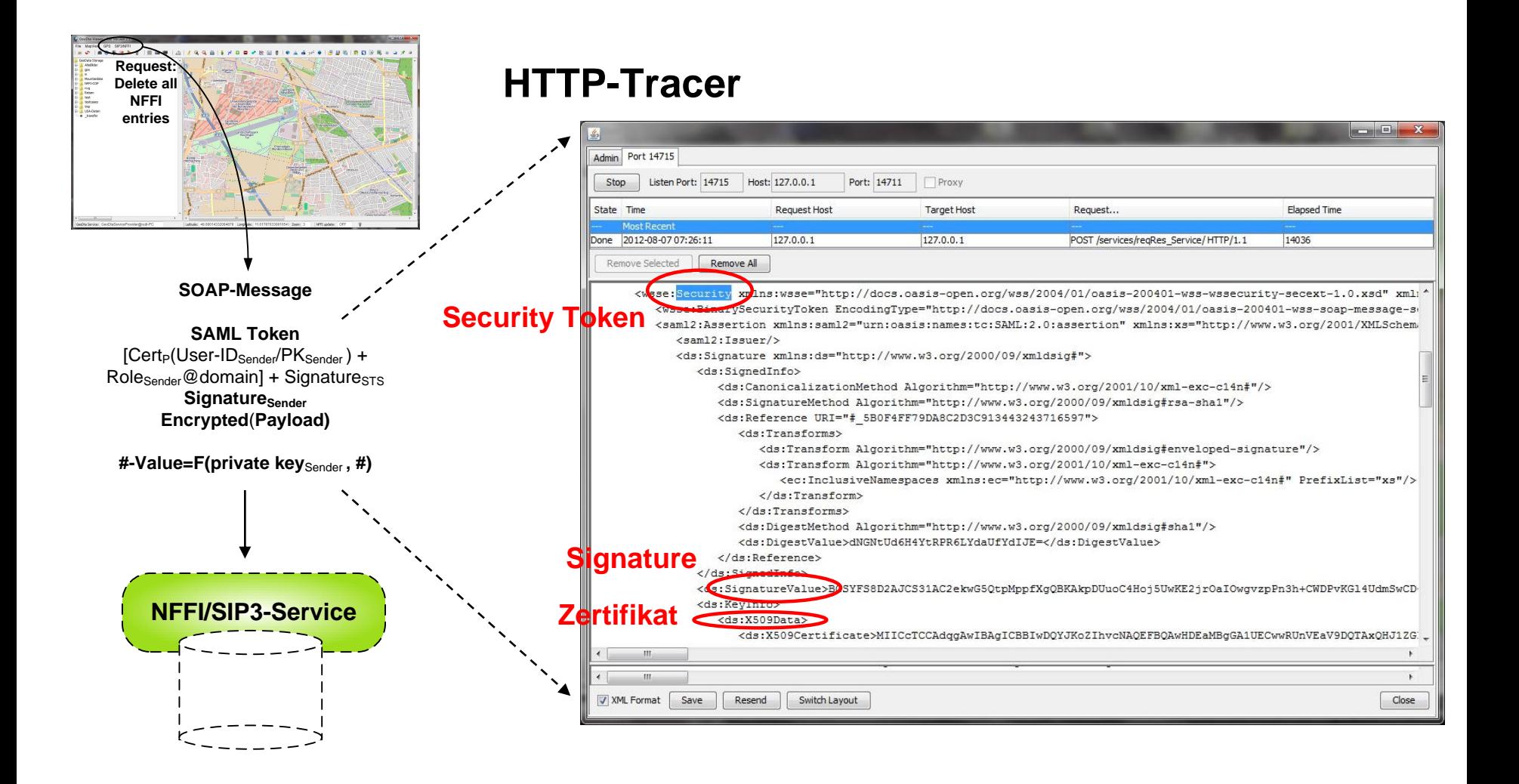

**RuDi & OpenGIS/Lage: IT-Sicherheitsarchitektur SOAP-Message Erweiterung: Labeling von Informationsobjekten (Definition)**

### **Confidentiality Label (Beispiel)**

**Basis: NATO ,, XML Labelling and Binding" / "NATO Research Task Group on XML in Cross-domain Security Solutions (RTG-031/IST-068)".** 

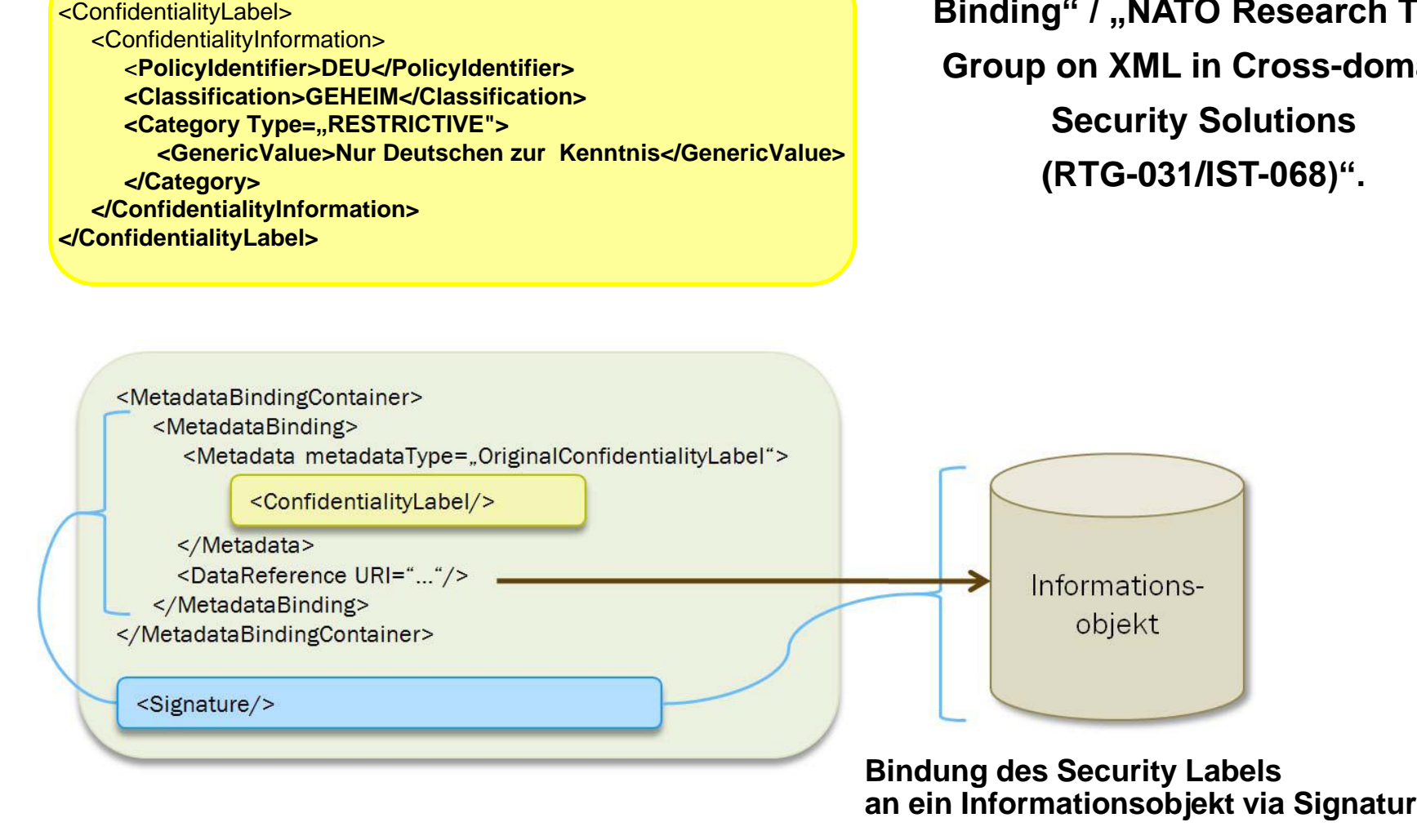

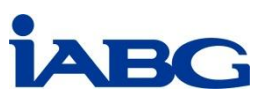

### **RuDi & OpenGIS/Lage: IT-Sicherheitsarchitektur SOAP-Message Erweiterung: RuDi Message Flow mit Labeling**

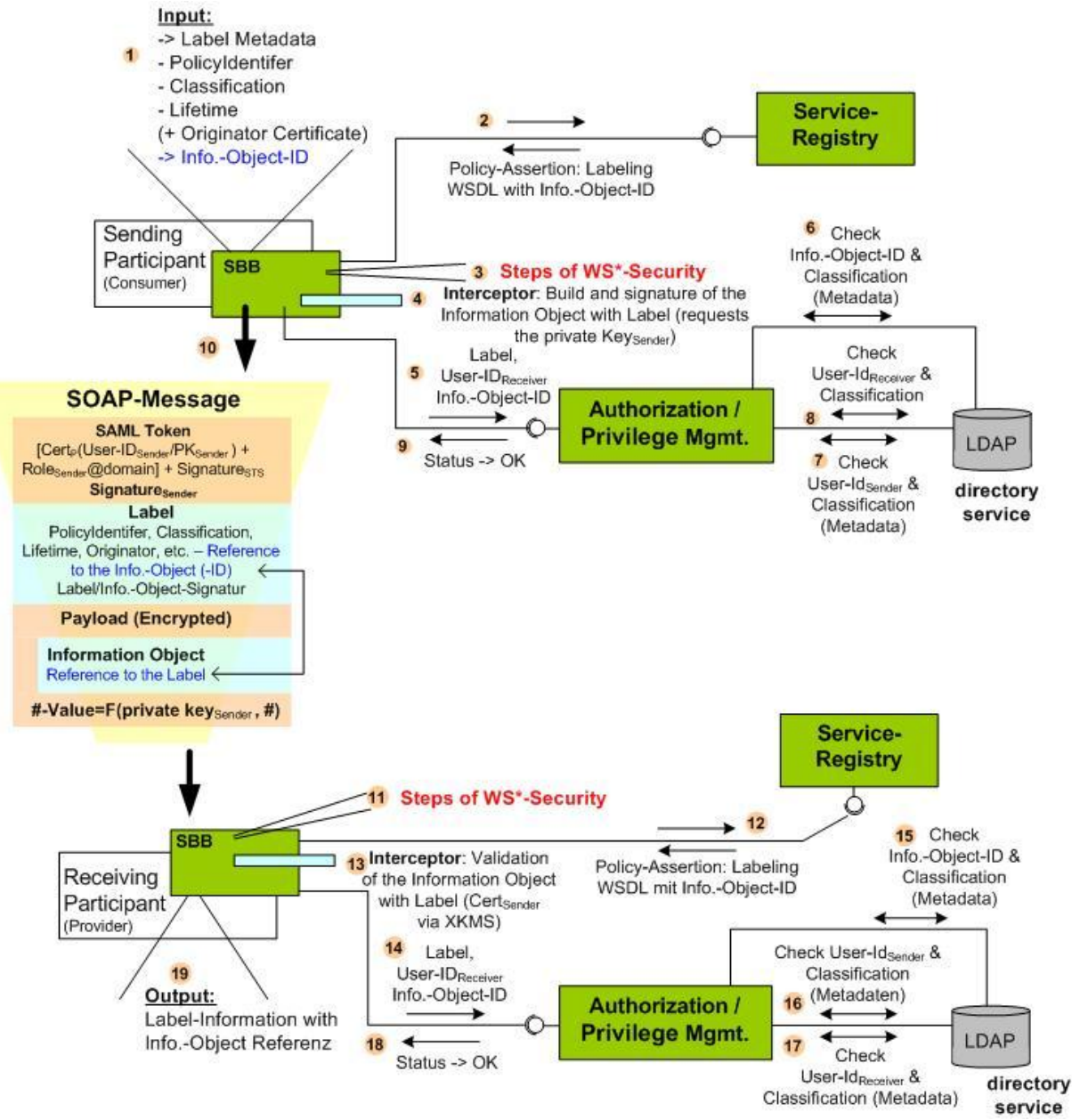

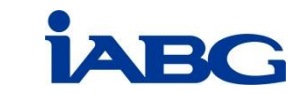

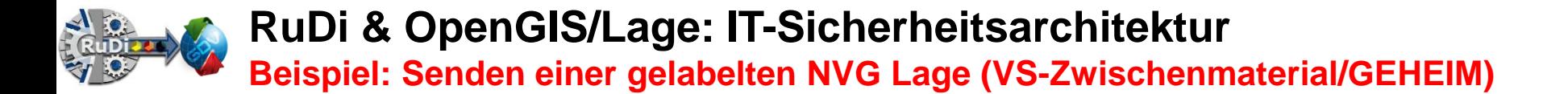

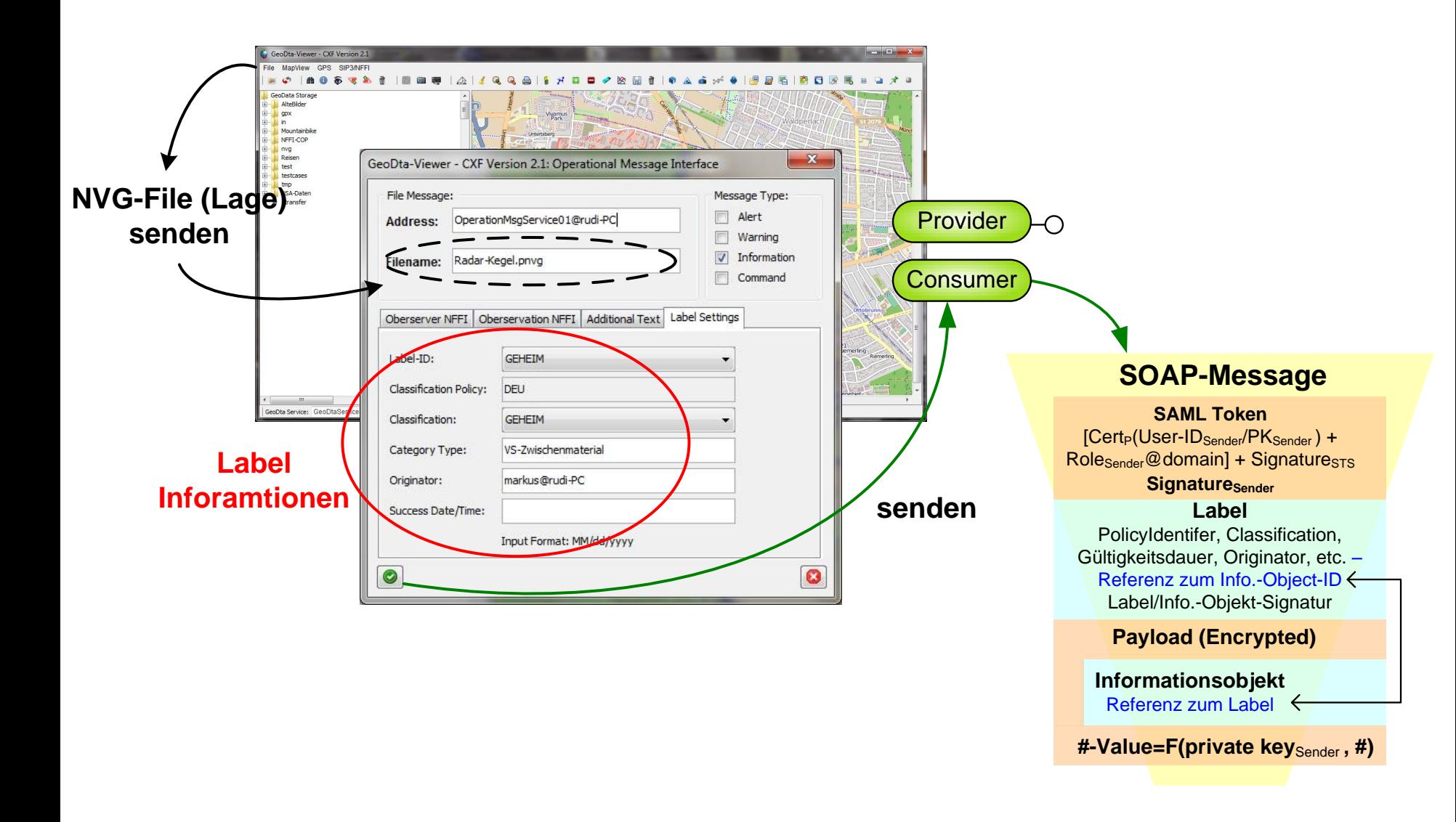

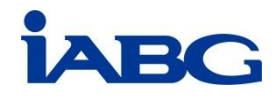

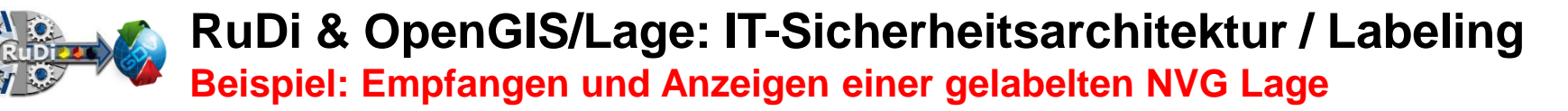

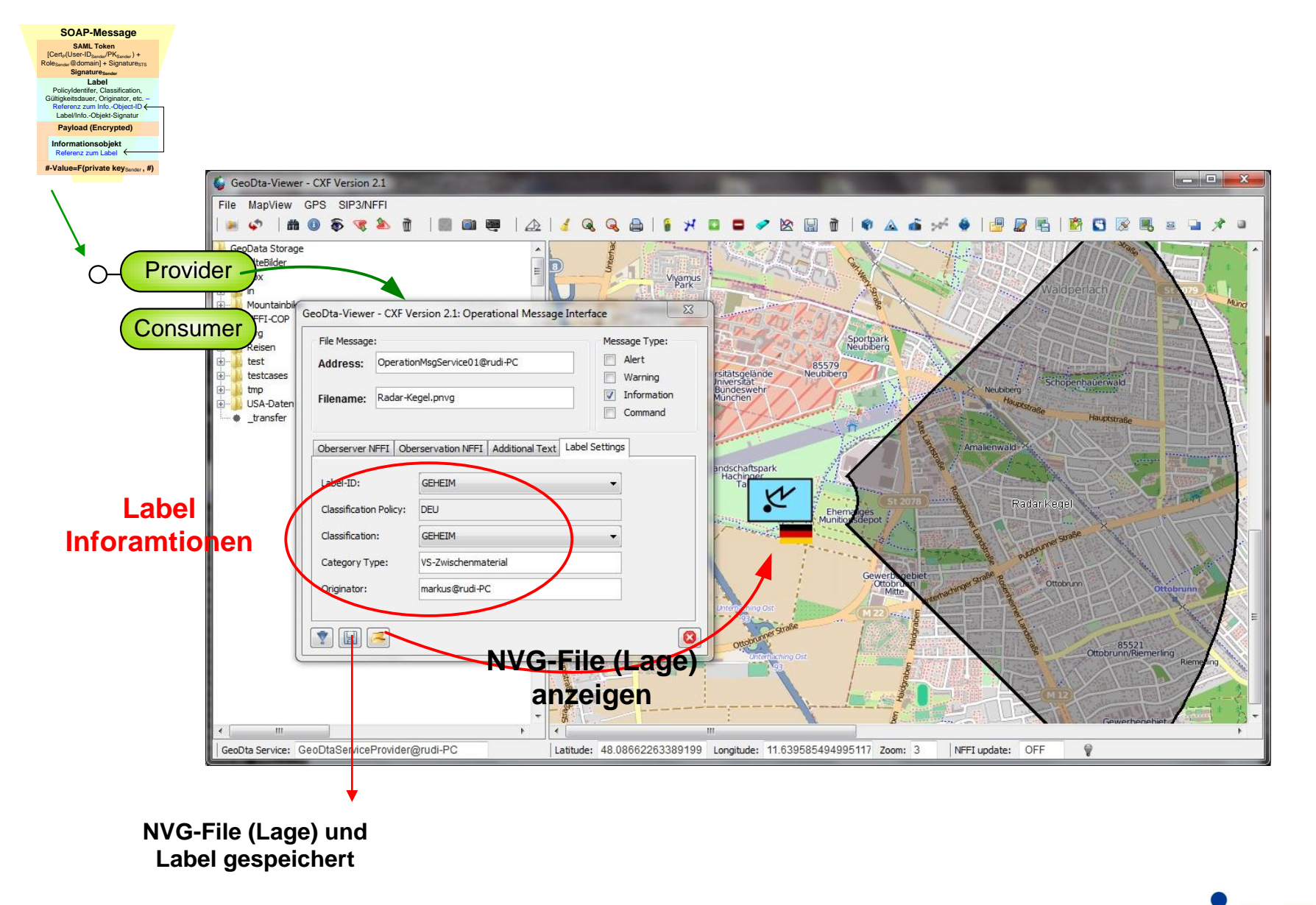

A

**RuDi & OpenGIS/Lage: IT-Sicherheitsarchitektur / Labeling Beispiel: Abgespeichertes gelabeltes Informatinsobjekt (NVG-Lage)**

### **Informatinsobjekt & Label**

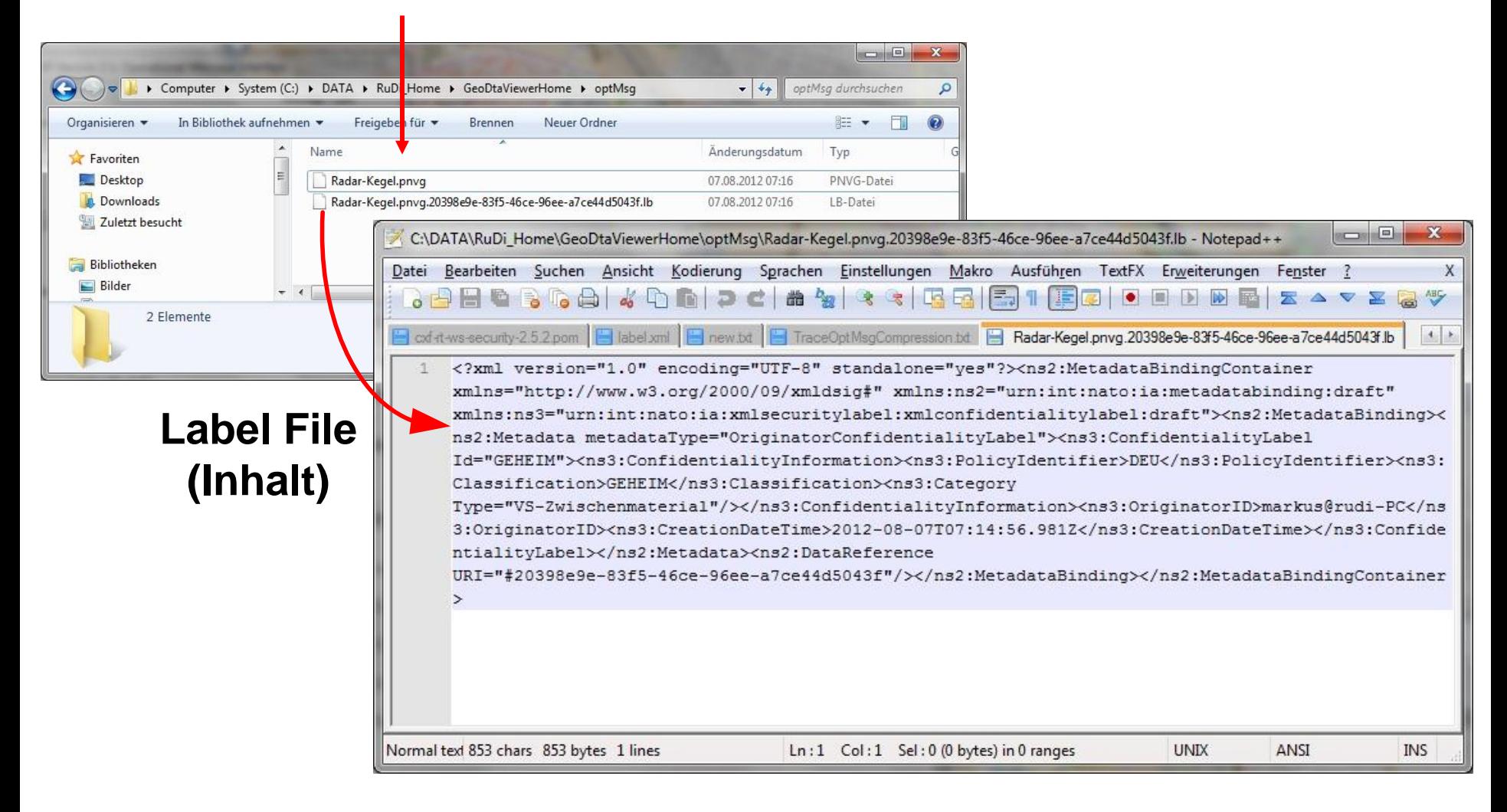

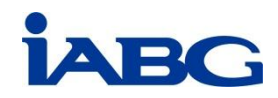

## **OpenGIS/Lage (GeoDta-Viewer)**

IABG RUDI & OpenGIS/Lage Team 300 and 300 and 300 and 300 and 300 and 300 and 300 and 300 and 300 and 300 and

**Markus Franke System-Ingenieur Führungs- & Kommunikationssysteme (Projektleiter RuDi & OpenGIS/Lage Ersteller)**

Tel.: 089 / 6088 2497 Email: [Markus.Franke@iabg.de](mailto:Markus.Franke@iabg.de)